https://www.100test.com/kao\_ti2020/258/2021\_2022\_Word2000\_E 6\_8E\_c98\_258944.htm

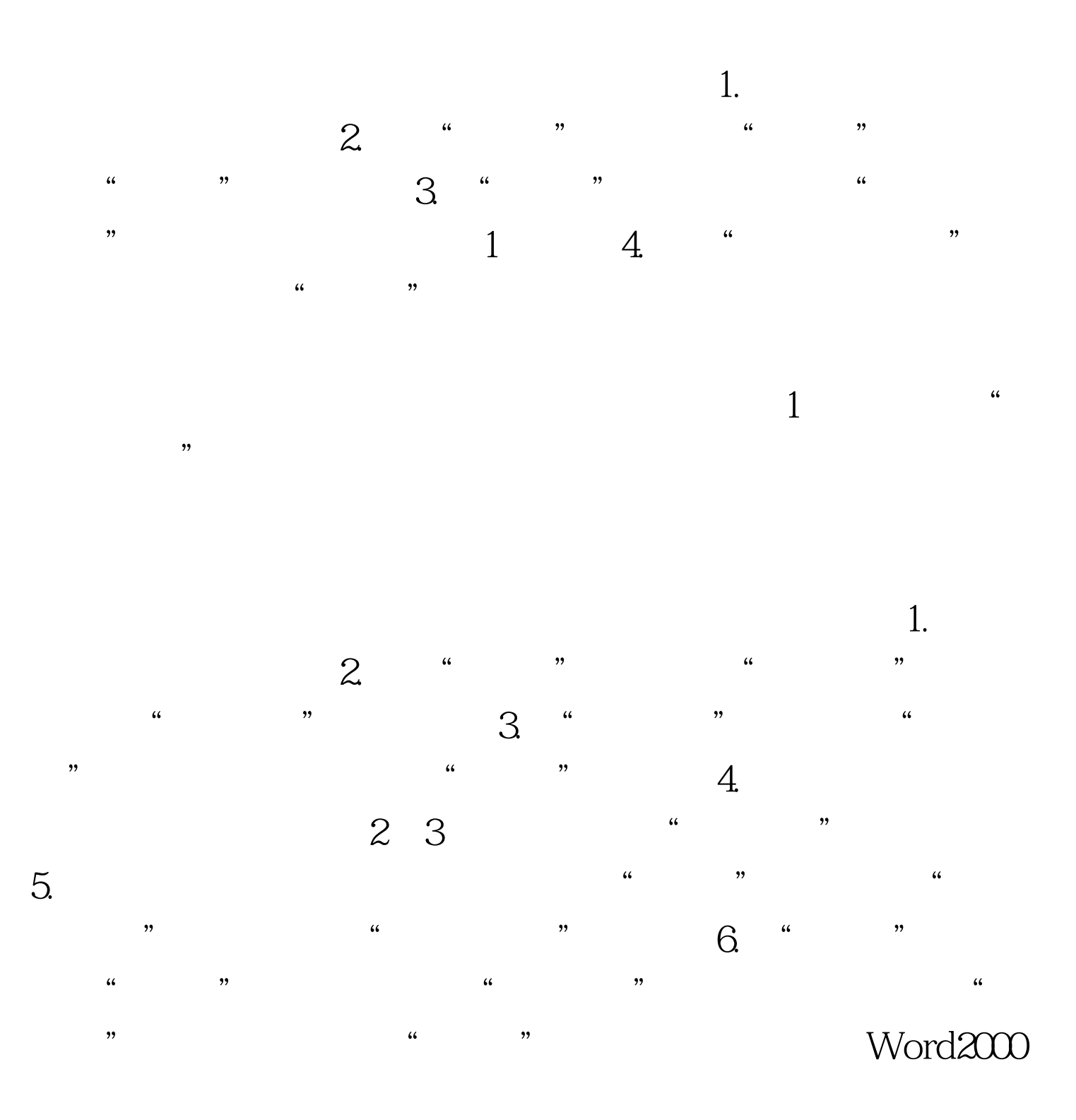

## Word Word2000 1.  $\frac{a}{a}$  ,  $\frac{a}{b}$  ,  $\frac{a}{b}$  ,  $\frac{a}{b}$  ,  $\frac{a}{b}$  ,  $\frac{a}{b}$  ,  $\frac{a}{b}$ a Micrsoft Word "Wicrsoft Word"  $\text{``}\times\times\times$   $\text{''}$  $\sim$  2.  $\mathbb S$  ,  $\mathbb S$  ,  $\mathbb S$  $Web$  "  $\frac{1}{2}$ ,  $\frac{1}{2}$ ,  $abc$   $*$   $*$   $4$ .files abc.files image002.gif

 $\frac{1}{2}$  , and  $\frac{1}{2}$  , and  $\frac{1}{2}$  , and  $\frac{1}{2}$  , and  $\frac{1}{2}$  , and  $\frac{1}{2}$  , and  $\frac{1}{2}$  , and  $\frac{1}{2}$  , and  $\frac{1}{2}$  , and  $\frac{1}{2}$  , and  $\frac{1}{2}$  , and  $\frac{1}{2}$  , and  $\frac{1}{2}$  , and  $\frac{1}{2}$  , a  $\pm 1.$  The contract of  $\pm 1.$  $2.$  " " " " "  $\frac{1}{2}$  , the contract of the contract of the contract of the contract of the contract of the contract of the contract of the contract of the contract of the contract of the contract of the contract of the contract of t  $3$   $*$   $*$   $*$ 

4.单击"确定"按钮即可完成。 100Test 下载频道开通,各类 www.100test.com